# **Analisi Dati della reazione <sup>14</sup>N(α,γ) <sup>18</sup>F**  Come *catturare* un fotone

### **Esercizio 1 | L'energia di un fotone**

- a) Un nucleo di **N-14** a riposo reagisce con un nucleo di **He-4** con energia cinetica **Ekin = 2 MeV**. Comincia la fusione nucleare che produce un solo nucleo figlio. Scrivere l'equazione della reazione e determinare i prodotti della reazione.
- b) Durante la reazione, un raggio gamma (fotone) viene rilasciato con una certa energia cinetica. Calcolare l'energia cinetica del fotone usando la conservazione dell'energia e le energie a riposo dei reagenti (vedi la carta dei nuclidi). Per le energie a riposo applicare:

 $E_0 = M \cdot 931.49 \text{ MeV/u}$  *M in masse atomiche* [u]

*Nota: all'unità usata e arrotondare la M (in u) almeno alla M è indicata nella Carta dei Nuclidi. Attenzione terza cifra decimale.*

c) Quali assunzioni si devono fare per calcolare l'energia del fotone in 1b ? L'energia calcolata è I'unico valore di energia cinetica che il fotone può avere?

### **Esercizio 2 | Livelli energetici**

In Figura 1 sono mostrati 4 possibili livelli energetici di un nucleo atomico. Durante la transizione da uno stato eccitato allo stato fondamentale, vengono emessi fotoni la cui energia è misurata da un rivelatore. La misura viene ripetuta diverse volte e gli eventi vengono registrati in uno spettro energetico (vedere Fig. 2).

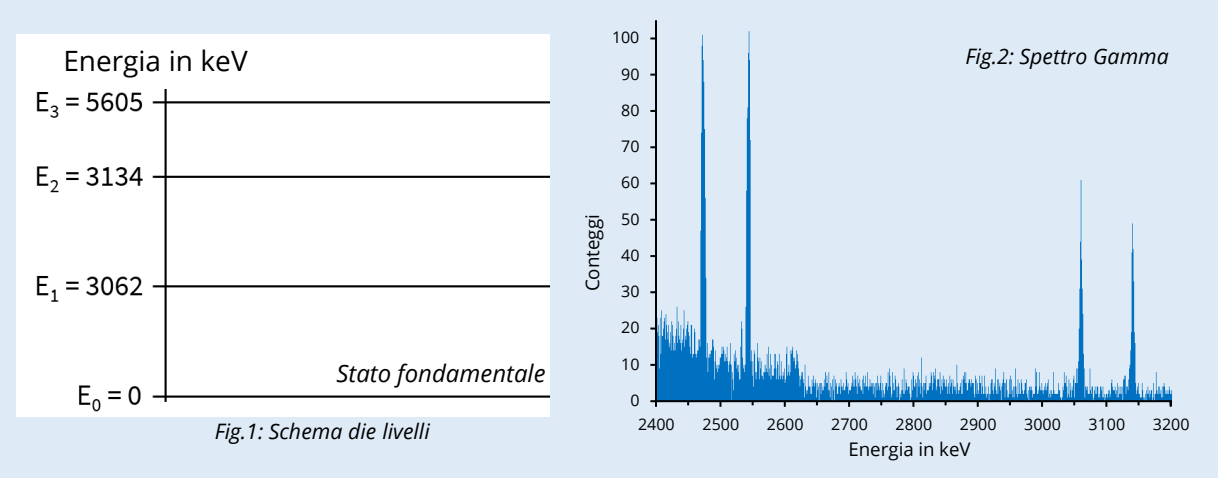

- a) I cosiddetti **Picchi** corrispondono a fotoni di una data energia registrati con maggiore frequenza. Che relazione c'e' tra le energie dei picchi e quelle dei livelli nel diagramma di Figura 1? Spiegare. Formulare la relazione con l'aiuto di equazioni.
- b) Ritornando alla domando 1c. Siete ancora in accordo con la risposta data? Se necessario correggere

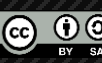

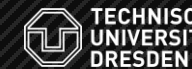

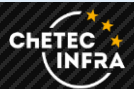

# 02 Analisi Dati **Analisi Dati della reazione <sup>14</sup>N(α,γ) <sup>18</sup>F**

## **Esercizio 3 | Analisi di uno Spettro**

- a) Aprire la pagina dove sono riportate le misure dell'esperimento. Selezionare il gruppo di dati assegnati e determinare un intervallo ragionevole per l'analisi dati usando il diagramma in Appendice. Ora dovrebbe essere visibile uno spettro gamma con diversi picchi. Selezionare un picco e utilizzare la funzione zoom per osservarlo al meglio.
- b) Determinare il **numero di eventi misurati N** nel picco. Considerare quale **larghezza l** vada usata.

$$
\begin{array}{l} \lambda = \\ N(\_\_\_\_ \ \mathbf{k} eV) = \end{array}
$$

c) Determinare il numero di eventi misurati **N** per le altre transizioni. Sottrarre il fondo come mostrato nello schema. Inserire il risultato ottenuto nella tabella comune.

### **Esercizio 4 | Sezione d'Urto**

La **sezione d'urto s** di una reazione può essere calcolata a partire dai conteggi N registrati per le singole transizioni. Usare la formula seguente (trovate la spiegazione delle quantità usate nell'Appenidice) per calcolare la sezione d'urto per ciascuna transizione. Calcolare inoltre per il gruppo di dati assegnato la sezione d'urto totale **s<sup>T</sup>** (somma delle sezioni d'urto di tutti i picchi considerati).

 $\sigma = \frac{N}{N_p \cdot p \cdot d} = \frac{Even it misuratine l picco}{Numero di proietti li \cdot probabilita' dirivelazione \cdot Densita' del bersaglio}$ 

# **Esercizio 5 | Il** *Reaction Rate*

Il reaction rate di una reazione può essere determinato a partire dalla **sezione d'urto totale s<sub>t</sub>.** Il reaction rate dipende fortemente dalla temperatura. Se si assume che la reazione avvenga in una stella gigante rossa durante la fase del bruciamento instabile dell'elio in strati esterni della stella , possiamo considerare una temperatura tra **0.1** e **1 GK**.

- a) Utilizzare il software Data Analysis Tool per calcolare il reaction rate in funzione della temperatura. Come si può interpretare il risultato?
- b) Quali approssimazioni devono essere applicate all'analisi dati effetuata? Discutere qualitativamente l'incertezza sperimentale del risultato ottenuto e le possibili fonti di errore.

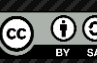

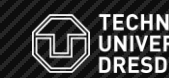

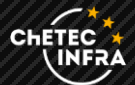

# **Schema semplificato dei livelli del Fluoro-18**

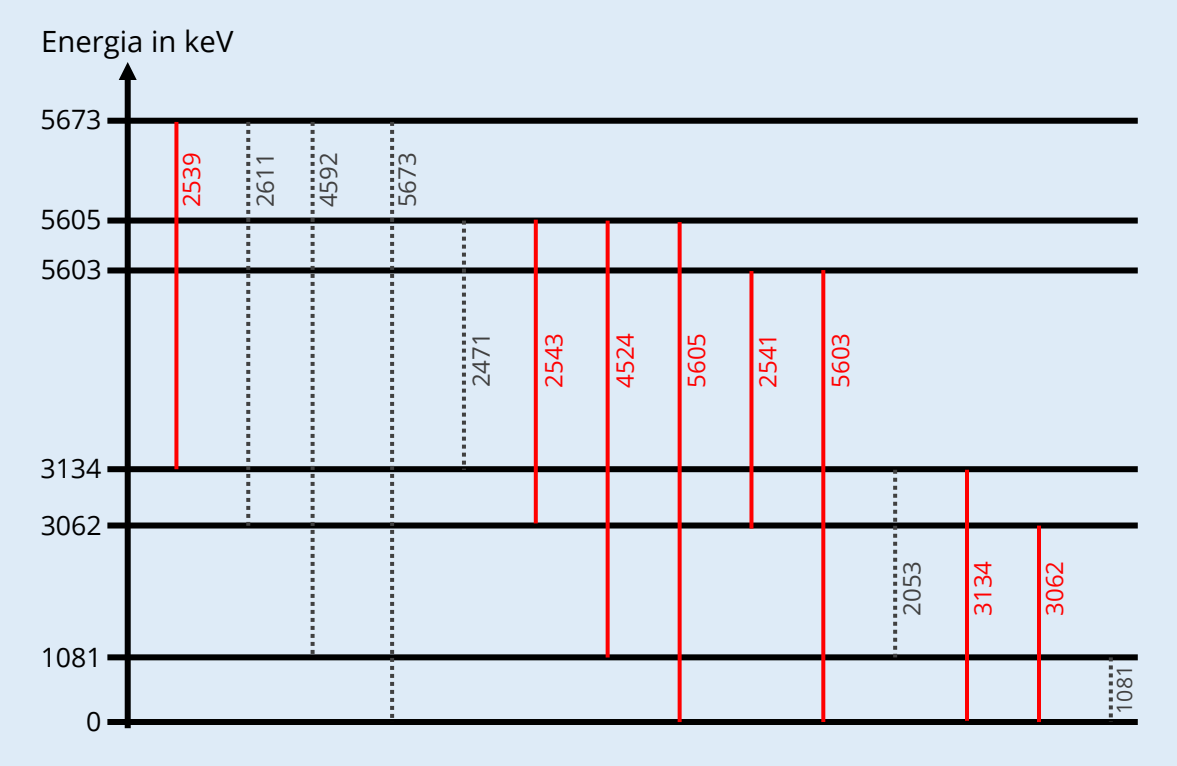

# **Spiegazione delle quantità sperimentali.**

#### **Numero di proiettili**

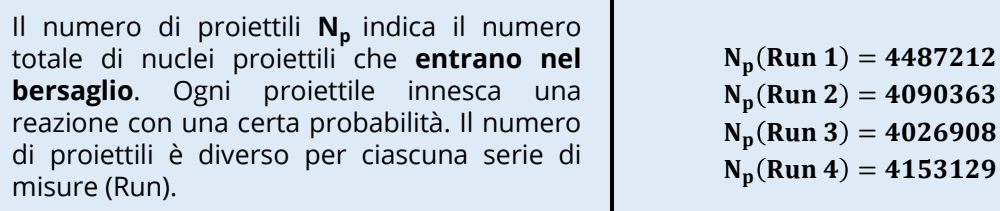

### **Probabilità di rivelazione**

La probabilità di rivelazione **p** o efficienza del rivelatore indica la probabilità che una reazione venga effettivamente registrata. La probabilità di rivelazione dipende dall'energia del fotone ed è differente per ciascuna transizione.

 $p(5604 \text{ keV}) = 8, 2 \cdot 10^{-4}$  $p(4524 \text{ keV}) = 8.7 \cdot 10^{-4}$  $p(3134 \text{ keV}) = 9.8 \cdot 10^{-4}$  $p(3062 \text{ keV}) = 9.9 \cdot 10^{-4}$  $p(2542 \text{ keV}) = 1, 0 \cdot 10^{-3}$ 

### **Densità del bersaglio**

La densità del bersaglio **d** indica quante particelle (nuclei atomici) si trovano in una certa **area del bersaglio**. La densità del bersaglio è la stessa per tutte le serie di misure, poiché è stato usato lo stesso bersaglio.

$$
d=3\cdot 10^{18}\frac{1}{cm^2}
$$

**UNIVERSITÄT** 

**CHETEC** 

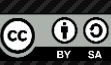